# Architekturen und Entwurf von Rechnersystemen

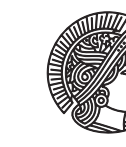

**TECHNISCHE** UNIVERSITÄT **DARMSTADT** 

Beispielaufgaben

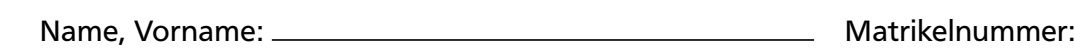

## Hinweise zur Klausur:

- Bitte lesen Sie die Hinweise zu Beginn der Klausur!
- Füllen Sie JETZT das Deckblatt VOLLSTÄNDIG aus!
- Schalten Sie Ihr Handy aus.
- Legen Sie Studentenausweis und ein Lichtbildausweis zur Kontrolle bereit.
- Verwenden Sie nur blaue oder schwarze dokumentenechte Stifte, kein Rot oder Grün, keine Bleistifte.
- Die Heftung der Klausur darf nicht gelöst werden. Ausnahme ist das Bluespec-Syntaxblatt auf der letzten Seite.
- Packen Sie alles bis auf Schreibwerkzeug weg. Es sind KEINE Hilfsmittel erlaubt (Ausnahme: Ein Wörterbuch für ausländische Studierende). Wird während der Klausur ein unerlaubtes Hilfsmittel gefunden, wird dies als Täuschungsversuch gewertet und die Prüfung gilt als nicht bestanden. In schweren Fällen von Täuschung behalten wir uns weitere Schritte bis hin zur Exmatrikulation vor.
- Essen und Trinken sind erlaubt, nehmen Sie jedoch Rücksicht auf Ihre Kommilitonen.
- Bewertet wird der Lösungsweg, nicht nur das Ergebnis. Schreiben Sie alle Zwischenschritte auf, damit die Lösung nachvollziehbar ist.
- Falls Sie Fragen zur Aufgabenstellung haben, melden Sie sich bitte. Das Aufsichtspersonal wird dann an Ihren Platz kommen. Inhaltliche Fragen werden nicht beantwortet.
- Falls Sie zusätzliches Papier benötigen, melden Sie sich bitte. Sie erhalten dann Papier von uns, eigenes Papier ist nicht gestattet. Beschriften Sie die Zusatzblätter mit Namen und Matrikelnummer.
- Falls Sie auf Toilette müssen, kommen Sie bitte mit Ihrer Klausur nach vorne und geben sie beim Aufsichtspersonal ab.

## Viel Erfolg!

Name, Vorname: Matrikelnummer:

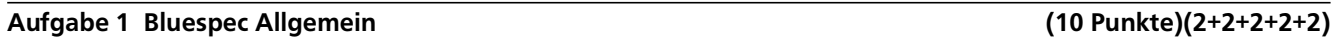

a) Geben Sie ein kleines (<= 5 Zeilen) Beispiel für die Benutzung des Bluespec Zuweisungsoperators <-.

b) Geben Sie ein kleines (<= 5 Zeilen) Beispiel für die Benutzung des Bluespec Zuweisungsoperators <=.

c) Beschreiben Sie in maximal zwei Sätzen, wann der Bluespec Zuweisungsoperator = verwendet wird.

d) Nennen Sie zwei fundamentale Eigenschaften einer Bluespec Regel.

e) Beschreiben Sie in maximal zwei Sätzen, wie sich method ActionValue#(UInt#(32)) von method UInt#(32) unterscheidet.

Name, Vorname: Matrikelnummer:

### Aufgabe 2 Space-Latency Tradeoff (9 Punkte)(5 + 4)

Gegeben sei das folgende Bluespec Modul:

```
1 typedef Server#(Tuple2#(Int#(32), Int#(32)), Int#(32)) PythagorasServer;
2 module mkCalcPythagoras(PythagorasServer);
\text{FIF0#(Tuple2#(Int#(32), Int#(32)))} in \text{FIF0}(j;4 FIFO#(Int#(32)) out <- mkFIFO();
5 Server#(Int#(32), Int#(32)) sqrt <- mkSqrt(); // Module to calculate Square Root
6 rule calc; // c = sqrt(a^2 + b^2)7 let val = in.first(); in.deq();
\text{8} let a = tpl_1(val);
9 let b = \text{tpl}_2(\text{val});
10 let aSqr = a * a;11 let bSqr = b * b;12 sqrt.request.put(aSqr + bSqr);
13 endrule
14 rule fetchResult;
15 let val \leq sqrt.response.get();
16 out.eng(val);
17 endrule
18 interface Put = toPut(in);19 interface Get = toGet(out);
20 endmodule
```
a) Instantiieren Sie das oben definierte Modul. Setzen Sie einen Request ab. Definieren Sie sich dafür einen passenden Eingabewert mit let. Holen Sie sich eine Response vom Modul und geben Sie das Ergebnis mit \$display aus.

```
1 // Instantiierung:
2
3
4
5
6
7
8 // Request:
9 rule put;
10
11
12
13
14
15
16
17 endrule
```
Name, Vorname: Matrikelnummer:

b) Welches Problem ergibt sich bei diesem Modul in Hinblick auf den kritischen Pfad? Begründen Sie in maximal zwei Sätzen.

Name, Vorname: Matrikelnummer:

Aufgabe 3 Bluespec Regeln (20 Punkte)(2 + 4 + 4 + 10)

Diese Aufgabe beschäftigt sich mit der Regelauswertung in Bluespec.

```
a) 1 module mkConflict(Empty);
    2 Reg#(Int#(32)) x \le -m k R e g(0);
    3 Reg#(Int#(32)) y <- mkReg(0);
    4
    5 rule writeX;
    6 x \le y + 5;7 endrule
    8
    9 rule writeY;
    10 y \leq x^* x;11 endrule
    12 endmodule
```
In diesem Modul gibt es Konflikte. Begründen Sie diese mit den Scheduling-Eigenschaften von Bluespec Regeln in maximal zwei Sätzen.

b) Lösen Sie den Konflikt aus Teilaufgabe a) auf. In jedem Takt soll *x* = *y* + 5 und *y* = *x* ∗ *x* ohne vorgegebene Reihenfolge berechnet werden.

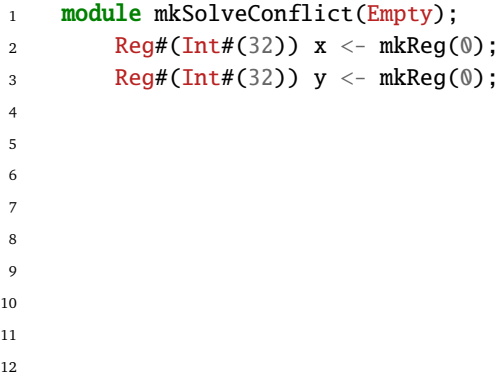

Name, Vorname: Matrikelnummer:

c) Die Berechnung von *x* = *y* + 5 soll mit Hilfe eines Taktzählers nur noch alle zwei Takte ausgeführt werden.

```
1 module mkEverySecond(Empty);
2 Reg#(Int#(32)) x <- mkReg(0);
3 Reg#(Int#(32)) y <- mkReg(0);
4
5 Reg#(UInt#(1)) counter \langle - \text{mkReg}(\mathbb{0});6 rule cnt;
7 counter \le counter + 1;
8 endrule
\circ10 rule writeX (counter == 0);
11 x \le y + 5;12 endrule
13
14 rule writeY;
15 y \leq x^* x;16 endrule
17 endmodule
```
Bei der Simulation des Moduls ergibt sich folgende Waveform:

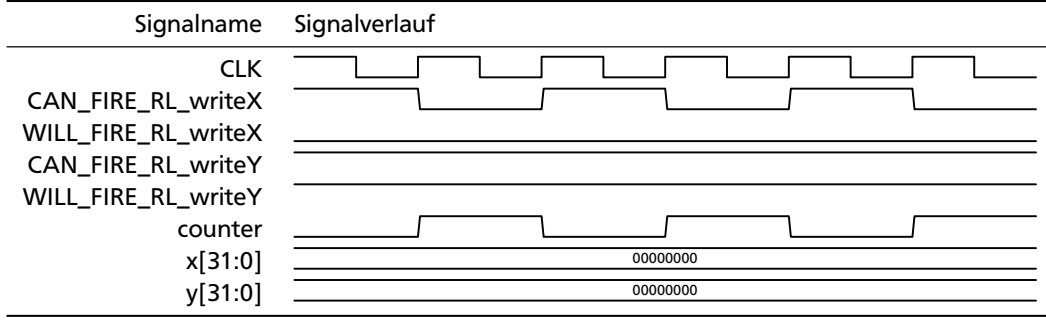

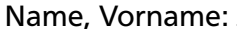

Matrikelnummer: **Watrikelnummer:** William

Warum ändert sich der Stand von *x* und *y* nicht?

Welches Scheduling-Attribut können Sie verwenden damit das Modul das korrekte Verhalten zeigt?

d) Implementieren Sie einen Zähler mit folgenden Eigenschaften:

- Der Zählerstand kann durch die Methoden up (Zählerstand um x erhöhen), down (Zählerstand um x senken) und reset (Zählerstand = 0) manipuliert werden.
- Alle Methoden können im selben Takt auftreten und müssen korrekt behandelt werden.
- Die Ausgabemethode soll den momentanen Zählerstand unter Berücksichtigung aller im selben Takt erfahrenen Veränderungen liefern.

Hinweis: Sie können das CReg Modul aus der Vorlesung verwenden.

```
1 interface Counter;
2 method Action up(Int#(32) v);
3 method Action down(Int#(32) v);
4 method Action reset();
5 method Int#(32) getCounter();
6 endinterface
7
8 module mkCounter(Counter);
9
10
11
```
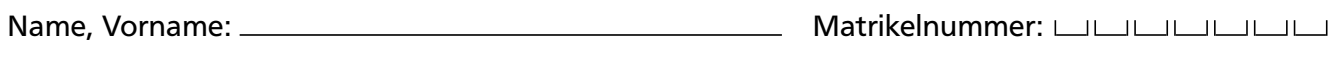

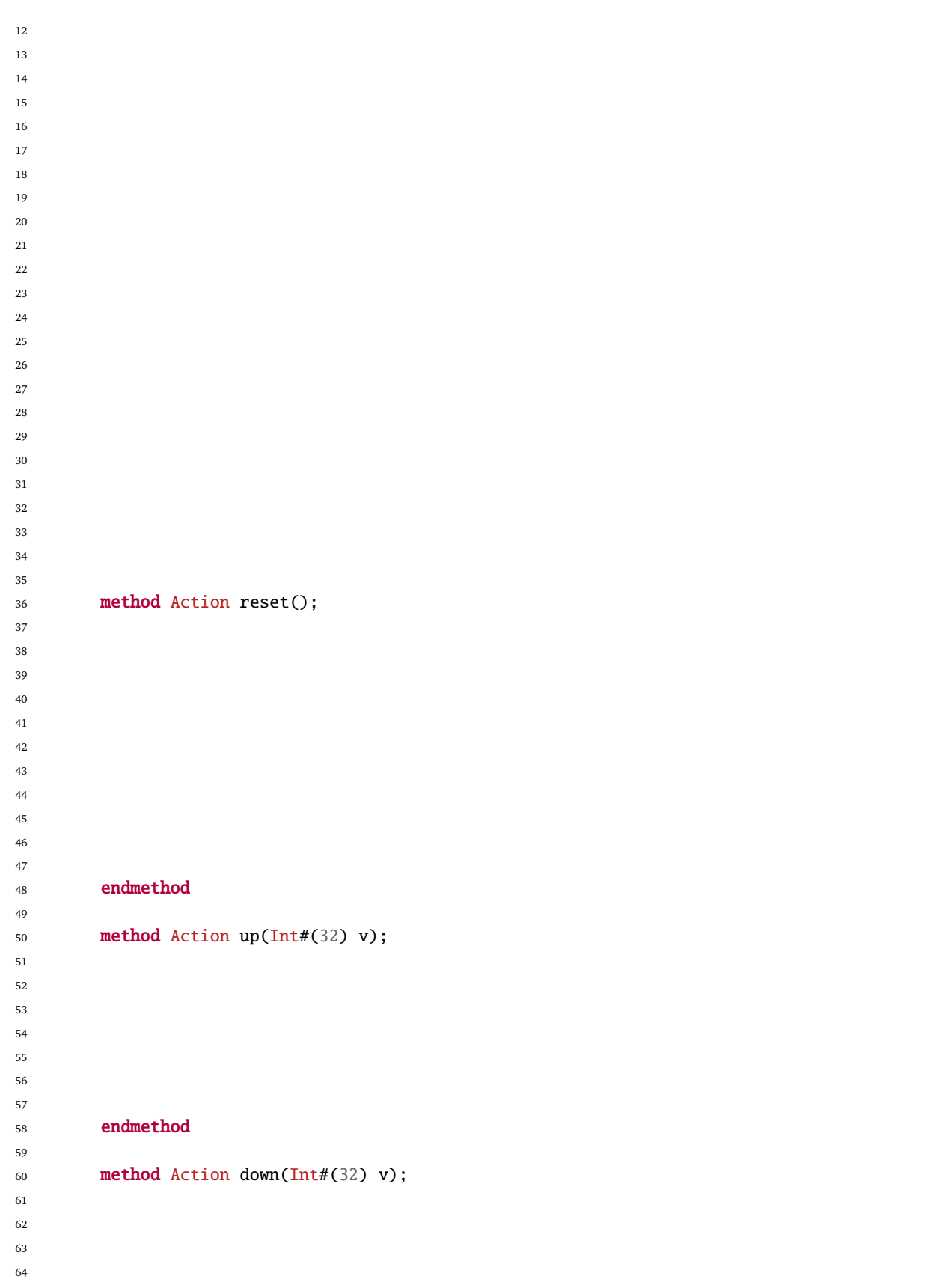

Name, Vorname: Matrikelnummer:

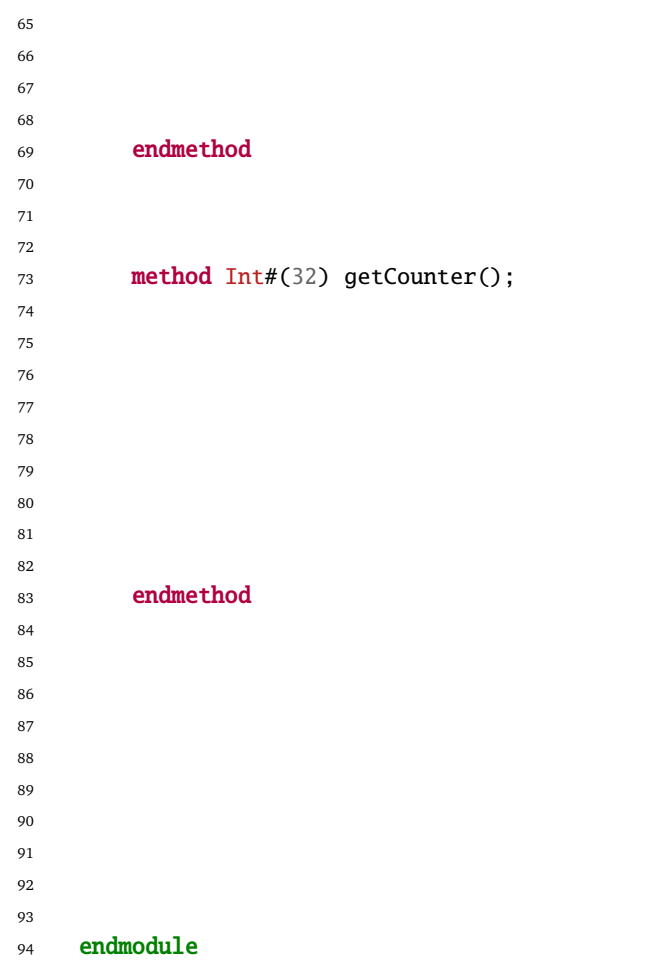

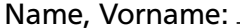

Matrikelnummer: **Window** 

#### Aufgabe 4 Erweiterte Bluespecaufgaben (14 Punkte)(8 + 6)

- a) Geben Sie die korrekten Provisos für folgendes Modul an. Der Eingabetyp maximumValue gibt den höchsten zu verarbeitenden Wert an. Hinweise:
	- 1. Erzeugen Sie mit Hilfe der Provisos die Typen operandsBits und resultBits.
	- 2. Die Bitbreite des Ergebnisses einer Multiplikation ist höchstens die Summe der Bitbreite der Operanden.
	- 3. Stellen Sie sicher, dass resultBits kleiner oder gleich 64 bit ist.
	- 4. Stellen Sie sicher, dass operandsBits kleiner oder gleich resultBits ist.

```
1 interface Mult#(numeric type maximumValue);
2 method Action placeOperands(Int#(TLog#(maximumValue)) a,
3 Int#(TLog#(maximumValue)) b);
4 method Int#(64) getResult();
5 endinterface
6
7 module mkMult(Mult#(maximumValue))
8 provisos(
\overline{Q}10
11
12
13
14
15
16
17
18 );
19
20 Reg#(Int#(resultBits)) result <- mkReg(0);
21
22 method Action placeOperands(Int#(operandsBits) a, Int#(operandsBits) b);
23 Int#(resultBits) aE = extend(a);
24 Int#(resultBits) bE = extend(b);
25
26 result \leq aE * bE;
27 endmethod
28
29 method Int#(64) getResult();
30 return extend(result);
31 endmethod
32
33 endmodule
```
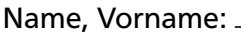

Matrikelnummer: UUUUUUUUUUU

b) Erklären Sie kurz, wofür Typklassen eingesetzt werden und geben Sie drei Beispiele von Typklassen in Bluespec an.

Name, Vorname: Matrikelnummer:

## Aufgabe 5 System-on-Chip  $(12 \text{ Punkte})(4 + 4 + 2 + 2)$

a) Was versteht man unter einem System-on-Chip? Welche Komponenten findet man gewöhnlich in einem solchen? (Maximal 4 Sätze)

b) Welche Speicher sind auf dem Zynq 7000 SoC vorhanden?

c) Welche Art von Rechenarchitektur setzt die NEON-Einheit von ARM-Prozessoren um?

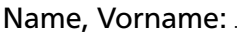

Matrikelnummer: UUUUUUUUUU

d) Nennen Sie zwei Nachteile von Softcore-Prozessoren gegenüber Hardcore-Prozessoren in FPGA Systemen.

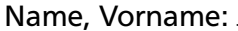

Matrikelnummer: UUUUUUUUUU

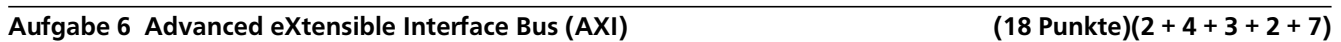

a) Welche Funktion hat AXI in einem System on Chip?

b) Was ist der wesentliche Unterschied zwischen AXI ACP und AXI HP Ports auf Zynq SoCs?

c) Beschreiben Sie stichpunktartig folgende AXI Arten:

• AXI4:

• AXI4-Lite:

Name, Vorname: Matrikelnummer:

• AXI4-Stream:

d) Warum bietet AXI die Möglichkeit Burst-Transfers zu veranlassen? (Maximal zwei Sätze)

- e) Welche Daten werden bei diesem (vereinfacht dargestellten) AXI-Transfer an welche Speicherstelle übertragen? Tragen Sie die Kommunikationsrichtung sowie die Transfers in die Tabelle ein.
	- AWLEN: 0
	- Wortbreite: 32 bit
	- Burst Modus: Incremental

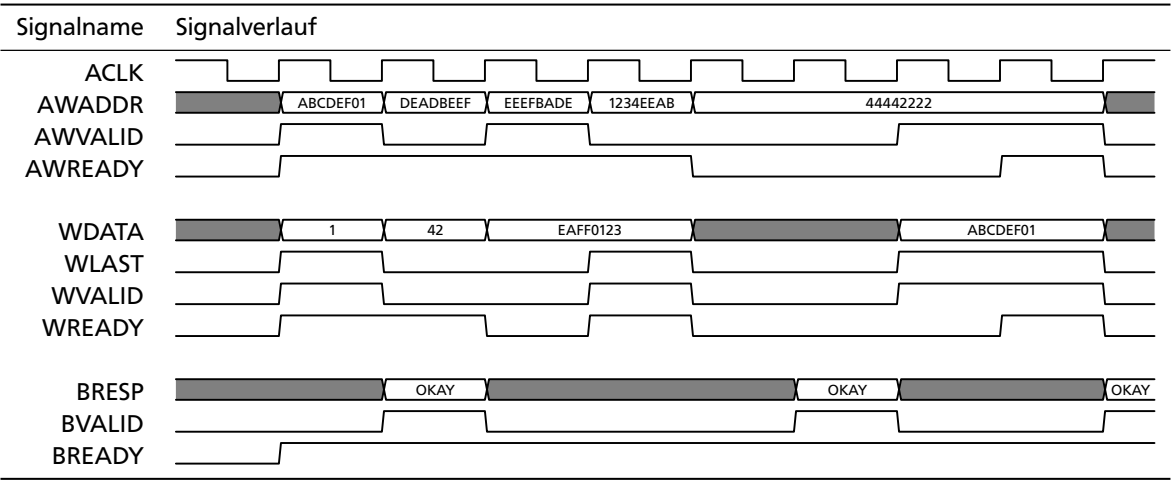

Name, Vorname: Matrikelnummer:

Kommunikationsrichtung:

Transfer Adresse Daten